## В.С.ДЫЛЫКОВА-ПАРФИОНОВИЧ

тибетолог и синолог, кандидат филологических наук, Москва

# ЕШЕ РАЗ О КАЛАЧАКРЕ

С 1964 года до последнего времени я работала в Научном Кабинете Юрия Николаевича Рериха, который открыл в Институте востоковедения его младший брат Святослав Николаевич Рерих. Мое знакомство с культурой Тибета началось с изучения статей Юрия Николаевича, посвященных астрологической системе Калачакра. Это было связано с проблемой «черных дыр», о которой в то время в научных кругах много говорили и писали. Прочитав главу 15-ю тибетского средневекового трактата «Голубые анналы» в переводе Ю.Н.Рериха, повествующего об истории Калачакры и правителях царства Шамбалы, я была поражена необычайной широтой и глубиной познаний Юрия Николаевича, характеризующих его как выдающегося востоковеда-энциклопедиста.

Астрологическая система Калачакра, или Колесо времени (тиб. dus-kui khor-lo), была изложена в Калачакрамула-тантре (санскр. Kālacakrmūlatantra, тиб. dus-'khor rtsa-rgyud) - основной тантре, не достигшей пределов Тибета и долгое время считавшейся недоступной из-за отсутствия этого текста.

На тибетском языке и санскрите сохранился только главный комментарий, составленный на Калачакра-тантру и известный под названием Вималапрабха (санскр. vimalaprabha «Незапятнанный (чистый) Свет») [1, с.192].

В своей монографии «Калачакра Тантра» духовный лидер Тибета Далай-лама XIV изложил историю возникновения основного текста тантры следующим образом. Согласно традиционной священной истории, на пятнадцатый день третьего месяца, в год после его просветления Шакьямуни Будда прибыл на Коршунью скалу в Мадрас в монашеском одеянии, и изложил Сутру Совершенной Мудрости в Дханьякатаке, на юге Индии, как божество Калачакра, и разъяснил всем присутствующим Калачакра Тантру.

Проповедь тантры состоялась внутри огромной многоуровневой ступы, местонахождение которой Юрий Николаевич Рерих определяет в Амаравати (это Мадрас, южная Индия).

Калачакра Тантра была изложена по просьбе царя Сучандры, эманации Ваджрапани, который затем составил тантру в ее пространной форме, состоящей из 12 тысяч шлок. Царь Сучандра был родом из Шамбхалы (санскр. «источник счастья»), местонахождение которой профессор Туччи определяет в традиционных местах близ реки Сита (Тарим), то есть в Восточном Туркестане.

Прослушав тантру, царь Сучандра вернулся в Шамбхалу, написал обширное изложение ее и провозгласил учение Калачакры как государственную религию.

.<br>Далее Далай-лама XIV приводит описание мандалы Калачакра. Внутри мандалы чистого сознания возникает квадратная мандала великого блаженства, окруженная черными ваджрами. В центре этой мандалы находятся зеленый лотос с восемью лепестками и белый лунный диск, над которыми расположен красный диск Солнца, черный диск планеты Раху и желтый диск планеты Калагни. Они образуют основание, на котором стоят божество Калачакра и его супруга Вишвамата [2, с. 59-60, с. 78-79].

Знаменитый исследователь Тибета С.Ч.Дас называет царство Шамбхала (тиб. sham-bha-la) Буддийской Утопией, которая, возможно, была столицей восточных греков, т.е. Бактрии, где в первом веке до и после Христа процветал буддизм школы махаяны. Но уже в XV в. тибетцы в поисках Шамбхалы на этой земле склонились к мысли идентифицировать ее со столицей Испании.

О Шамбхале часто говорят как о стране, расположенной на северо-западе Тибета, предстающей в богатом воображении тибетцев в виде райской обители. Сохранилось описание путешествия в Шамбхалу (тиб. sham-bha-la lam-yig), составленное панчен-ламой Палдэн Еше, настоятелем монастыря Ташилумпо [3, с. 1231].

С.Ч. Дас также приводит название одной из 96 провинций Шамбхалы (тиб. tsam-pa-ka'i yul) и предположительно соотносит ее с Греко-Бактрийской Империей, расположенной на северо-западе Кашмира [3, с. 998].

В письме к Р.Я.Рудзитису от 31 октября 1938 г. Ю.Н.Рерих сообщает интересные сведения о местонахождении царства Шамбхала: «Относительно описанного у Марко Поло государства "Катай" и столицы его Хан-балык (турец. "ханский город") средневековые географы долгое время находились в заблуждении. Географы и картографы вносили географические названия, упомянутые у Марко Поло, на карту Птолемея, без исправления последней. Вследствие этого Хан-балык в самых разнообразных формах попадается на старых картах в различных местах Средней Азии. Так, до конца XVI в. считали, что Катай со столицей Хан-балык лежал где-то к северо-западу от Китая - "Чины". Несомненно, что цикл легенд о просвитере Иоанне связан с легендами о среднеазиатском Владыке Шамбалы. Даты первого упоминания обеих легенд также близки. Слухи о стране "Шамбала" появились в Индии около 1027 г., а первое упоминание о среднеазиатском владыке Иоанне принесены в Европу в 1145 г. католическим епископом города Чабал в Сирии...

Название Шамбалы (Sambala) обычно производится от индийского корня sam- "быть мирным, пребывать в покое, успокаиваться" - откуда традиционный тибетский перевод bDe-'byung "источник блаженства" или еще bDe-čan-jin "Путеводитель в Шамбалу" в Пекинском издании Танджура (т. 133, стр. 349)» [5, с. 59-60].

Составляя макет рукописи словаря Ю.Н. Рериха вручную, Ю.М.Парфионович при оформлении третьей буквы «ga» («да») тибетского алфавита обнаружил две страницы, которые Юрий Николаевич посвятил описанию известных в Индии и Тибете 28 созвездий. Он также указал тибетские и санскритские названия созвездий и установил аналогичные созвездия, принятые и признанные европейской астрономической системой. Свободно владея греческим языком и латынью, Юрий Николаевич в данном случае успешно реализовал свое превосходное знание астрономии.

На заре научных исследований астрологической системы Калачакра, затрагивающей проблемы времени и пространства, Ю.Н.Рерих связал 28 созвездий лунного зодиака с сезоном погодных явлений в Индии, отмечая активность действия того или иного созвездия в определенный сезон года. Таким образом, Юрий Николаевич четко обозначил время проведения сезонов и присущую индийцам, индийскому менталитету цикличность всего происходящего.

Двадцать восемь созвездий лунного зодиака, установленных Ю.Н. Рерихом.

(санскр. așțavimśati nakșatrāni, тиб. rgyu-skar nui-shu rtsa-brgyad или rgyu-skar nyer-brgyad).

tha-skar, санскр. aśvinī звезды  $\beta$  и ү из созвездия Овна /  $\beta$  and  $\gamma$  Aries.

2) bre-nye, *санскр*. bharani 35-я, 39-я, 41-я звезды из созвездия Овна / 35, 39, and 41 Aries.

smin-drug, санскр. krttikā Плеяды / the Pleiades. 3)

4) bre-rdsi, санскр. гођіппі звезды  $\alpha$ ,  $\theta$ ,  $\gamma$ ,  $\delta$ , є из созвездия Тельца / α, θ, γ, δ, ε Tanri.

тдо, санскр. тгда-śirāh звезды  $\lambda$ ,  $\zeta$ 1,  $\zeta$ 2 из созвездия Ориона 5)  $/\lambda$ ,  $\zeta$ 1,  $\zeta$ 2 Orions.

6) lag, санскр. rdrā звезда α из созвездия Ориона / a Orions.

7) nabs-so, санскр. punar-vasu звезды а и В из созвездия Близне- $\cos$  /  $\alpha$  and  $\beta$  Geminorum.

rgyal, санскр. ризуа звезды у,  $\delta$ , и  $\theta$  из созвездия Рака / у,  $\delta$ , 8) and  $\theta$  Cancer.

skag, санскр. aslesa звезды  $\varepsilon$ ,  $\delta$ ,  $\sigma$ ,  $\eta$ ,  $\rho$  из созвездия Гидры /  $\varepsilon$ , 9)  $δ$ , σ, η, ρ Hydrae.

10) mchu, санскр. тадhā звезды а, п, ү, ξ, М и Е из созвездия Льва  $/\alpha$ ,  $\eta$ ,  $\gamma$ ,  $\xi$ , M and E Leonis.

11) gre, санскр. ритvарhаlgnī звезды  $\delta$  и  $\theta$  из созвездия Льва /  $\delta$ and  $\theta$  Leonis.

12) dbo, санскр. uttaraphalgunī звезды  $\beta$  и 93-я из созвездия Льва / β and 93 Leonis.

13) me-bzhi, санскр. hasta звезды  $\delta$ ,  $\gamma$ ,  $\varepsilon$ ,  $\alpha$  и  $\beta$  из созвездия Воро- $H$ a / δ, γ, ε, α and β Corvi.

14) пад-ра, санскр. сітга звезда а из созвездия Девы (Спика) / а Virgini (Spica).

15) ѕа-гі, санскр. svātī звезда а из созвездия Волопаса (Арктур) /  $\alpha$  Bootis(Arcturus)

16) sa-ga, *санскр*. viśāknā звезды  $\iota$ ,  $\gamma$ ,  $\beta$  и  $\alpha$  из созвездия Весов /  $\iota$ ,  $\gamma$ ,  $\beta$  and  $\alpha$  Librae.

17) lha-mtshams, санскр. anurādhā звезды  $\delta$ ,  $\beta$ , и  $\pi$  из созвездия Скорпиона / δ, β, and π Scorpionis.

18) snron, санскр. jyestha звезды а, о, и т из созвездия Скорпиона  $/$  α, σ, and τ Scorpionis.

19) snrubs, санскр. mūla звезды  $\lambda$ , M, n, ι, θ, τ, ξ и V из созвездия Скорпиона /  $\lambda$ , М, η, ι, θ, τ, ξ and V Scorpionis.

20) chu-stod, санскр. pūrva-așādhā звезды δ, и є из созвездия Стрельца /  $\delta$  and  $\epsilon$  Sagittarii.

21) chu-smad, санскр. uttara-așădhā (Uttarașădhā) звезды  $\xi$  и о из созвездия Стрельца /  $\xi$  and  $\sigma$  Sagittarii.

22) gro-bzhin, *санскр*. abhijit звезды а, е и  $\xi$  из созвездия Лиры /  $\alpha$ ,  $\varepsilon$  and  $\xi$  Lyras.

23) bui-bzhin, санскр. śravaņā звезды а,  $\beta$ , и у из созвездия Орла  $/\alpha$ ,  $\beta$ , and  $\gamma$  Aquilae.

24) mon-gra, санскр. dhanistha, śravisthā звезды  $\beta$ ,  $\alpha$ ,  $\gamma$ ,  $\sigma$  из созвездия Дельфина / β, α, γ, σ Delphinis

25) mon-gru, санскр. satabhisaj (satabhisā), satatārakā (satatārā) звезда  $\lambda$  и следующие за нею из созвездия Водолея /  $\lambda$  Aqwarii etc.

26) khrums-stod, санскр. pūrva-bhadrapadā звезды  $\alpha$  и  $\beta$  из созвездия Пегаса /  $\alpha$  and  $\beta$  Pegasi.

27) khrums-smad, санскр. uttara-bhadrapadā звезды у из созвездия Пегаса и а из созвездия Андромеды / y Pegasi and a Andromedae.

28) nam-gru, санскр. revatī звезда  $\xi$  и следующие за нею из созвездия Рыб/ *ξ* Piscium etc. [5, выпуск 2, с. 259].

Санскритское слово «накшатра» (nakshatra) означает звезду (звезды или любое небесное тело может относиться к солнцу, астеризму (часть созвездия), а также к созвездию, через которое проходит луна, в связи с чем оно получило название «Лунный дом».

В индийской астрономии насчитывается двадцать семь созвездий, к которым в более поздний период добавилось еще одно созвездие, составив в сумме число двадцать восемь.

Первым из них является Дхаништха (санскр. Dhanishtha-«мягкий, нежный», «очень богатый»), получившее современное название Шравиштха (санскр. Śravishthā - «самый известный») и по форме напоминающее барабан [6, с. 509, 1097]. «Царем звезд» (санскр. naksha tra-rāja) и «господином (владыкой) созвездий» (санскр. nakshatranātra) выступает Луна по имени Сома, означающая в Ведах божество ритуального хмельного напитка сома [7, с. 202].

Бог Сома является возлюбленным созвездия Шравиштхи, а сыном Шравиштхи стала планета Меркурий (санскр. Nakshatranandana) [6, c. 524, 1097].

Второе созвездие носит название Шатабхишадж (санскр. Satabhishaj - «имеющий сто звезд»). За ним следуют остальные созвездия: Пурва-бхадрапада (Pūrva-bhādrapāda), Уттара-бхадрапада (Uttarabhādrapāda), Ревати (Revati), Ашвини (Aśvinī), Бхарани (Bharanī), Криттика (Kritikā), Рохини (Rohiņī) или Брахми (Brāhmī), Мригаширас (Mrigaśiras) или Аграхаяни (Āgrahāyaņī), Ардра (Ārdrā), Пунарвасу (Punarvasū) или Ямакау (Yāmakau), Пушья (Pushya) или

Сидхья (Sidhya), Ашлеша (Āśleshā), Магха (Maghā), Пурва-пхалгуни (Pūrva-phalgunī), Уттара-пхалгуни (Uttara-phalgunī), Хаста (Hasta), Читра (Citra), Свати (Svātī), Вишакха (Viśākhā) или Радха (Rādhā), Анураджа (Anurādhā), Джьештха (Jyeshthā), Мула (Mūla), Пурвашадха (Pūrvāshādhā), Уттарашадха (Uttarashādhā), Абхиджит (Abhijit), Шравана (Śravana).

Из них четыре созвездия - Ревати, Уттара - пхалгуни, Уттара бхадрапада и Уттарашадха имеют название «дхрувани» или «непопвижные» (санскр. dhruvāni).

В Ведах накшатры-созвездия рассматриваются как обители богов или благочестивых, набожных людей, попадающих туда после смерти. Позднее эти двадцать восемь созвездий стали женами Луны и дочерьми Дакши [6, с. 524].

Созвездия, через которые луна проходит во время движения по небу, в Тибетской астрологии называются Гьюкар Лхамо нишу цзагье (тиб. rgyu-skar lha-mo nyi-shu rtsa-brgyad) и представляют двадцать восемь богинь или «движущихся звезд», которые, по поверью, являются дочерьми четырех царей-хранителей мира [3, с. 316].

Согласно индийским космогоническим мифам Лунный царь Сомараджа взял в жены 27 дочерей Дакши, а 28-й женой стала богиня Рохини. Она оказалась единственной любимой женой Лунного царя, остальных 27 жен Сомараджа не замечал. Они разгневались, очень обиделись, пожаловались отцу, и Дакша сделал строгое внушение Сомарадже.

Лунный царь выслушал все, но продолжал уделять внимание только богине Рохини. Тогда жены, которых он игнорировал, нажаловались опять отцу. Дакша разгневался и пригрозил, что, если Сомараджа будет продолжать свое поведение в таком же духе, он его накажет и приговорит к смерти. Что и случилось, и в результате только вмешательство богов, которые решили сохранить жизнь Сомарадже, Дакша согласился оставить в живых Лунного царя, но сделать так, чтобы 15 дней каждого месяца он терял свою форму, а 15 дней остальных того же месяца он эту форму приобретал. То есть это связано с возникновением времени как такового  $[7, c. 27-28].$ 

Третье созвездие Карттикея (Криттика) (созвездие Плеяды) (санскр. Kārttikeya, krttikā, karttikah назв. шести апсар; тиб. smindrug букв. «шесть созревших, достигших зрелости).

Созвездие Плеяд (Pleiades) первоначально являлось первым созвездием, но со временем стало по счету третьим Лунным домом. Управляет Плеядами бог огня Агни. Созвездие состоит из шести звезд и напоминает по форме пламя, лезвие бритвы или нож.

В индийской и буддийской астрономии созвездие Плеяд (санскр. Krttikas) связывают с рождением бога войны Сканды (также Картикея, Кумара и Субрахманья). Это древнее божество, изображение которого уже встречается на печатях цивилизации долины Инд. Согласно одной версии, в результате вспыхнувшей страсти Шивы к прекрасной Парвати (Уме) появилось дитя, названное Скандой -«Отпрыском». Младенец был оставлен на берегу Ганги, где его обнаружили совершавшие омовение шесть сестер апсар - небесных дев, именуемых Критики.

Апсары своим молоком вскормили сына Шивы и Умы и вырастили его. От шести кормилиц бог Сканда заимел шесть голов и имя Карттикея от названия месяца Kārttika, частично соответствующего Октябрю-Ноябрю, двенадцатому месяцу года, когда полная луна пребывает вблизи созвездия Плеяд.

Есть у Сканды и другие имена: «Шестиликий» (санскр. Kārttikeya, тиб. gdong-drug, а также «Имеющий шесть матерей» (санскр. sadmātā, muó. ma drug-gi bu).

По другой легенде, Шива без участия Парвати, являясь источником мужской энергии, испустил семя в огонь и затем был принят рекой Ганг. Поэтому иногда встречаются описания Сканды как сына Агни и Ганги. Дитя с берега р. Ганга вскормили нимфы, или шесть апсар, которые превратились в шесть звезд на небе, образовав созвездие Плеяды. Бог огня Агни стал их супругом и повелителем, а великий Брахма назначил Сканду предводителем небесного воинства.

Плеяды (Стожары - «звездные часы», ориентир во времени) группа из шести звезд в созвездии Тельца, расположенного в северном полушарии.

Греческое слово Плекабес означает «дочери Плейоны». Согласно мифу, океанида Плейона, жена Атланта (Атласа), родила семерых дочерей, превращенных в звезды богами, которые спасли их от преследований охотника - великана Ориона. Самой яркой звездой Плеяд является Альциона (п Тельца) [8, с. 47-48; 9, с. 121-124; 7, c. 168; 3, c. 247, 291; 6, c. 275, 304].

Пятое созвездие Мригаширас (созвездие Орион) (санскр. mrgaçiras «голова антилопы»; тиб. mgo или smal-po «голова»).

Пятое созвездие (в ранних списках третий Лунный дом) Мригаширас, означающее «Голова антилопы» и «пятая звезда» созвездия, состоит из трех звезд (одна- $\lambda$  Orionis), очертание которых напоминает голову антилопы или оленя.

Ю.Н.Рерих, следуя европейской астрономической традиции, определяет созвездие Мригаширас как три звезды, которые образуют вершину созвездия Орион ( $\lambda$ ,  $\zeta$ 1,  $\zeta$ 2 Orions).

В древневедийской литературе (≈VIII-VI вв. до н.э.) появляется образ бога-творца Праджапати, и это новое божество затмевает собой остальных богов. Он выступает создателем вселенной и становится прародителем разноплановых божественных созданий.

Мифологическая система Древней Индии создает другую версию мифа о грехопадении Праджапати, не идентичного с Дакшей, допустившего запретную связь с собственной дочерью, богиней зари Ушас. Боги, его сыновья, создают грозного Рудру, чтобы покарать своего отца. Во время жертвоприношения Рудра поражает своей стрелой Праджапати, который превращается в созвездие Мригаширас, а его прекрасная дочь Ушас - в созвездие Тельца [3, с. 284, 990, 1099, 1174; 5, выпуск II, с. 181, 258; выпуск VII, с. 174; 6, c. 828; 7, c. 8, 202-203].

Девятое созвездие Ашлеша (созвездие Гидры) (санскр. Āçleshā -«обнимающий; интимная связь, тесный контакт»; тиб. skag - «несчастье, бедствие; плохой», или «ba» сокр. от ba-glang sna (=ba-lang sna) «змея» (букв. «бычий нос»).

Созвездие Āçleshā (санкр. «злой дух», «домовой») является седьмым или девятым, согласно поздней версии, созвездием Лунного зодиака, состоящего из пяти звезд: ε, δ, σ, η, θ из созвездия Гидры, водяной змеи (лат. Hidra), расположенном на звездном небе в южном полушарии.

Это созвездие, называемой «злой звездой», приносящей беды и несчастья, олицетворяют две богини, одну из которых зовут Васуки или Манаса (санскр. Vāsuki, Manasā; тиб. gdens-can lha-mo), что означает «Владычица змей» (иногда «Богиня с хвостом дракона»), а другую Бхогавати (санскр. Bhogavati, тиб. kag-ma - «опасность»).

Синонимом к названию созвездия Ашлеша выступает тибетское слово «ва» ( тиб. wa, букв. «лисица»), означающее «плохое предзнаменование из-за лая лисиц» (тиб. wa-brgyal sogs-kui ltasngan) [3, с. 12, 32, 1061; 4, выпуск I, с. 145; 6, с. 114, 158-159, 948; 9, с. 121; выпуск II, с. 258].

Существует трудность в определении индийских созвездий, поскольку тибетцы приводили сокращенное название созвездия, и приходится такое созвездие разгадывать. Так, например, созвездие Ашлеша переводится тибетским словом «ба» (тиб. ba), что значит «бык». И можно предположить, что это созвездие Тельца. Фактически же мы имеем дело с сокращением словосочетания, переводимым как «бычий нос», являющимся поэтическим или образным названием богини Васуки со значением «змея».

В этом случае Юрий Николаевич совершенно верно определил созвездие Ашлеша как созвездие Гидры.

Десятое созвездие Магха (созвездие Пегас) (санскр. maghā - «подарок, дар, награда; «богатство; власть»; тиб. rta-ba, rta-chen - «конь, лошадь, Большой Конь). Созвездие Магха в индийской астрономии называется десятым или пятнадцатым созвездием (Лунным домом), и иногда рассматривается как эпитет жены лунного божества Сомы. Ю.Н. Рерих относит его к созвездию Льва (Leonis).

Древним грекам было известно созвездие Конь, а не Пегас. Его упоминают Арат (ок. 270 г. до н.э.) и Птолемей в «Альмагесте»(≈150 г. н.э.). Соседнее созвездие Малый Конь также является древним и противопоставлен большому Коню. Крылатый Конь Пегас, как и все персонажи знаменитого античного мира об освобождении прекрасной Андромеды Персеем, стал созвездием на небе с современным названием Большой Квадрат Пегаса с тремя яркими звездами α Пегаса (араб. Маркаб - «седло»), β Пегаса (араб. Шмат -«Плечо») и у Пегаса (араб. Альгимб - «Крыло»). Это созвездие (лат. Pegasus) находится в северном полушарии [3, с. 316; 5, выпуск II, c. 258; 8, c. 34, 59; 9, c. 121].

Двадцать восьмое созвездие Ревати (созвездие Корабль Арго) (санкр. revatī, тиб. nam-gru, she-sa, букв. «небесная лодка», «небесный корабль»).

Созвездие Revati, согласно буддийской астрономии, называется двадцать шестым лунным созвездием, которое состоит из тридцати двух звезд и имеет форму лодки [3, с. 738, 1243; 5, выпуск V, с. 46].

Двадцать восьмое созвездие богини Ревати, жены бога Солнца, по всей вероятности, является древним названием огромного южного созвездия Корабль Арго, позднее разделенного на три современных созвездия - Киль (лат. Carina) с яркой звездой Канопус, Корма (лат. Pappis) и Паруса (лат. Vela) [3, с. 316-317; 8, с. 47; 9, с. 121-124].

Необходимо учитывать мнение Ю.Н. Рериха, который относит созвездия Ревати к созвездию Рыб с его звездой  $\xi$  и следующих за нею звезд из созвездия Рыб [5, выпуск II, с. 259].

Все дело в том, что тибетское название этого созвездия можно переводить не только как «первые дожди» и «последующие дожди», что связано с описанием прихода сезона дождей в Индию в июле и августе месяце. Кроме того, термин можно перевести как «вода» и «дожди», есть еще перевод, который означает «верхняя река» и «нижняя река». Если мы посмотрим на звездное небо очень внимательно, то в окаймлении двух рек, первой и второй, расположено именно созвездие Корабль Арго. Но, возможно, это более позднее обозначение, поскольку точно определить созвездие чрезвычайно трудно.

Следует отметить наличие и хождение различных списков созвездий, более ранних и более поздних, в связи с чем Лунные дома в трудах по астрономии и астрологии индийских и тибетских авторов упоминались под другими номерами. Так, шестое созвездие «Рука» у С.Ч. Даса возникало как пятое и тринадцатое созвездия «Хаста» (санскр. Hasta - «рука»), имеющее также значение «хобот слона, пьющий воду» (то есть «рука Ганеши»). Название «Хаста» относится к небольшому созвездию Ворона, тринадцатого у Ю.Н. Рериха и пятого созвездия, входящего в состав созвездия Орион.

В отдельных случаях тринадцатое созвездие «Хаста» и четырнадцатое «Анурадха» оказывались рядом и представлялись как синонимы.

Существование ранних и поздних списков осложнило точное определение созвездий, и только список синонимов, прилагаемый к каждому созвездию, поможет установить их местонахождение, например: шестое созвездие «Ардра» (санскр. Ārdrā, Hasta, Pānī, Vāhu; тиб. phyag, lag-pa) совпадает с тринадцатым созвездием Ворона (тиб. bya-ma, санскр. Hasta) и семнадцатым созвездием «Анурадха» (санкр. Anurādhā, muб. lha-mtshams или lag-sor), также указанным под шестнадцатым созвездием [3, с. 316].

Проблема с установлением и определением 28 созвездий сложна и, по сути дела, остается до конца нерешенной.

В тексте Калачакра Тантры говорится, что помимо 28 известных созвездий, еще имеется 60 созвездий, которые текст Калачакра Тантра о строении Вселенной не перечисляет.

Но если сложить воедино 28 созвездий и 60, получится количество созвездий 88, что полностью соответствует современному числу созвездий, установленных Астрономической ассоциацией Европы и мира.

### ПРИЛОЖЕНИЕ

### О Сверхвселенной

(санскр. trisāhasrika lokadhātu, тиб. stong-gsum-gyi 'jig-rten khams «три тысячи вселенных»).

Основное содержание мировой системы, состоящей из трех тысяч вселенных, было изложено в пространной Аватамсаке-сутра, образующей сердцевину Тибетского Буддийского Канона (санскр. Buddhāvatamsaka-sutra, mu<sub>6</sub>. Phal Chen).

Согласно традиции Абхидхармы (санскр. Abhidharma - «высшее учение» буддийской философии), Сверхвселенная включает в себя три тысячи миров (или галактик), которые следует классифицировать следующим образом: первая тысяча миров (или первая тысяча галактик), каждый из которых представляет собой четыре континента, субконтиненты, солнце, луну и планеты и характеризуется периодами времени, равными одной тысяче лет. Слившись в единое целое со временем, эта первая тысяча галактик образует вторую тысячу миров вселенной, получившую название Промежуточный мир людей (или Человеческая цивилизация), которая, в свою очередь, неразрывно связана с присущими ей периодами времени в тысячу лет и генерирует третью тысячу миров Сверхвселенной, известную как Великая Тысяча Миров трех тысяч (Вселенных) [10, с. 59; 11, с. 258; 6, с. 461; 1, с. 162; 12, с. 205] (см. рис. 1).

Таким образом, Сверхвселенная в процессе своего формирования проходит через три этапа: стартуя с базового пространства и времени в тысячу миров, она затем растворяется и достигает второго этапа, характеризуемого зарождением миров с разумными существами.

Далее следует третий этап, на котором завершается образование Сверхвселенной. Ее границы и пределы строго лимитированы темной материей, которая управляет всем пространством и временем Сверхвселенной.

Эта живая темная материя, накрывающая Сверхвселенную, пребывает в постоянном колеблющемся состоянии. Она изображается в буддийской иконографии черной, многоголовой, многорукой фигурой, божественной и вместе с тем демонической. Она «ужасна» для индивидуума, связанного своим «эго», которое попрано и простирается под ногами этого символического образа времени [13, с. 260].

Астрологическая система Калачакра графически и по сути представляет мандалу вселенной в виде круга, в котором от каждой из десяти сторон света (8+Северный и Южный Полюс) в полном соответствии с теорией расширения вселенной отходят в радиальных направлениях по триста миров (или галактик), суммарно образующих Сверхвселенную из 3000 миров: (10\*300=3000) (см. рис. 2 или рис. 3)

### Литература

- Tsopak Rigzin. Tibetan-English Dictionary of Buddhist Terminology. India, 1. New Delhi, 1986.
- Tenzin Gyatso, the Dalai Lama. The Kalachakra Tantra. Rite of Initiation. Ed., 2. tr. and introduced by Jeffrey Hopkins. London, 1985.
- Das S.C. A Tibetan-English Dictionary. India. Delhi, 1970, 1973. 3.
- Рериховский вестник. Вып. 5. Извара-Санкт-Петербург-Москва, 1992.  $\overline{4}$
- Рерих Ю.Н. Тибетско-русско-английский словарь с санскритскими па-5. раллелями. Выпуски 1-10. М., 1983-1988.
- 6. Monier-Williams M. A Sanskrit-English Dictionary. India. Delhi, 1974.
- Эрман В.Г. Мифы Древней Индии. М., 1985. 7.
- Карпенко Ю.Н. Названия звездного неба. М., 1981. 8.
- 9. Космонавтика. Энциклопедия. М., 1985.
- 10. Кочергина В.А. Санскритско-русский словарь. М., 1978.
- 11. Edgerton Franklin. Buddhist Hybrid Sanskrit Dictionary. Vol. II, Delhi, 1972.
- 12. Wayman Alex, Mkhas Grub Rje's. Fundamentals of Buddhist Tantra. The Hague-Paris, 1968.
- 13. Govinda A. Creative Meditation and Multi-Dimensional Consciousness. Illinois, 1978.
- 14. Иллюстрированный Атлас Вселенной. Словакий, 2010.

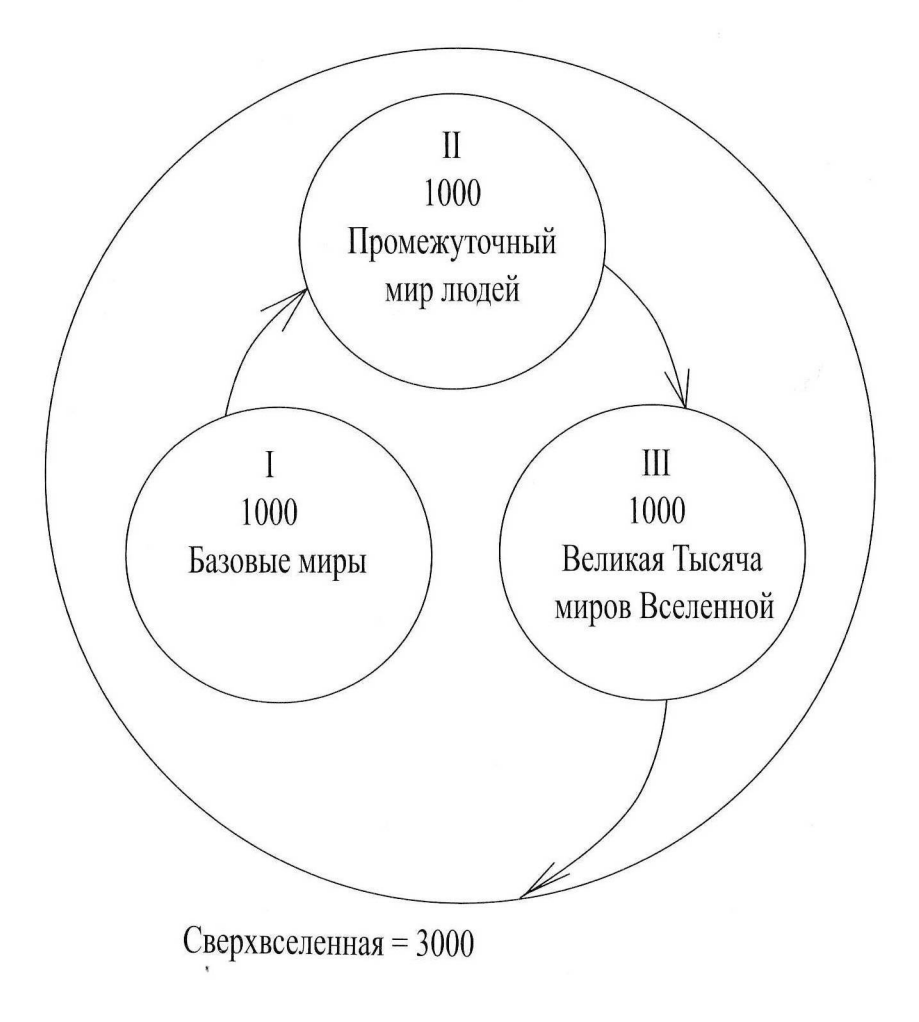

Рис.1. Схема Сверхвселенной

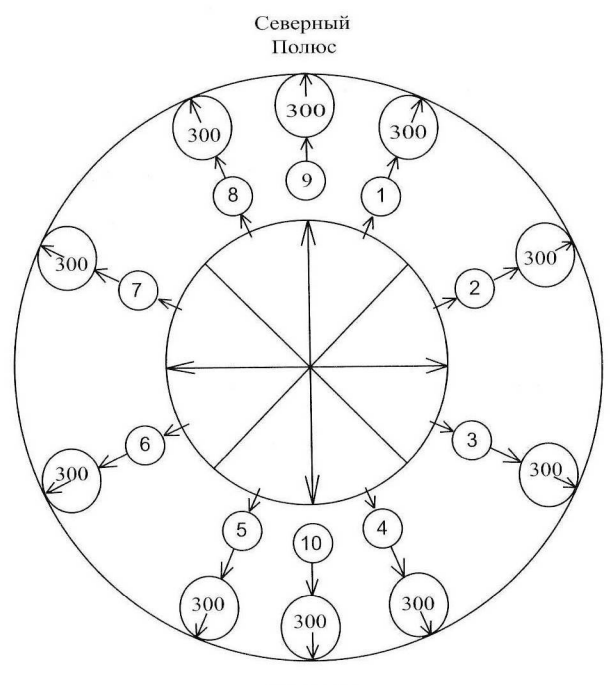

Южный Полюс

Рис.2. Схема Сверхвселенной

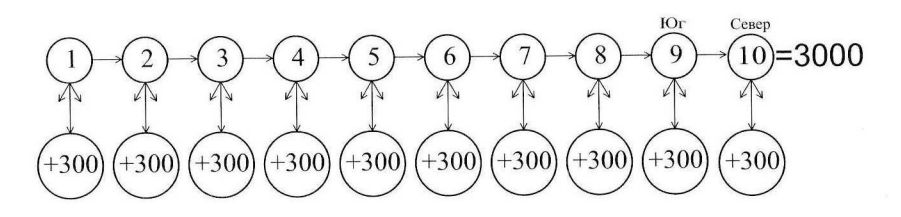

٠,